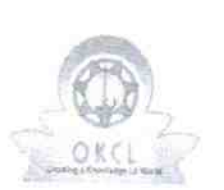

 $\Omega$ 

 $\Omega$ 

## eVidyalaya Half Yearly Report

Department of School & Mass Education, Gov of Odisha

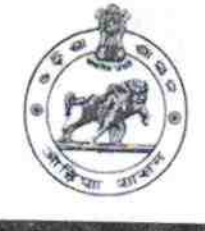

lЧ

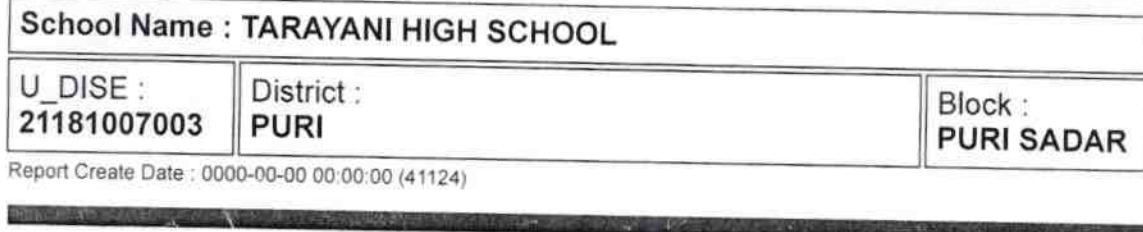

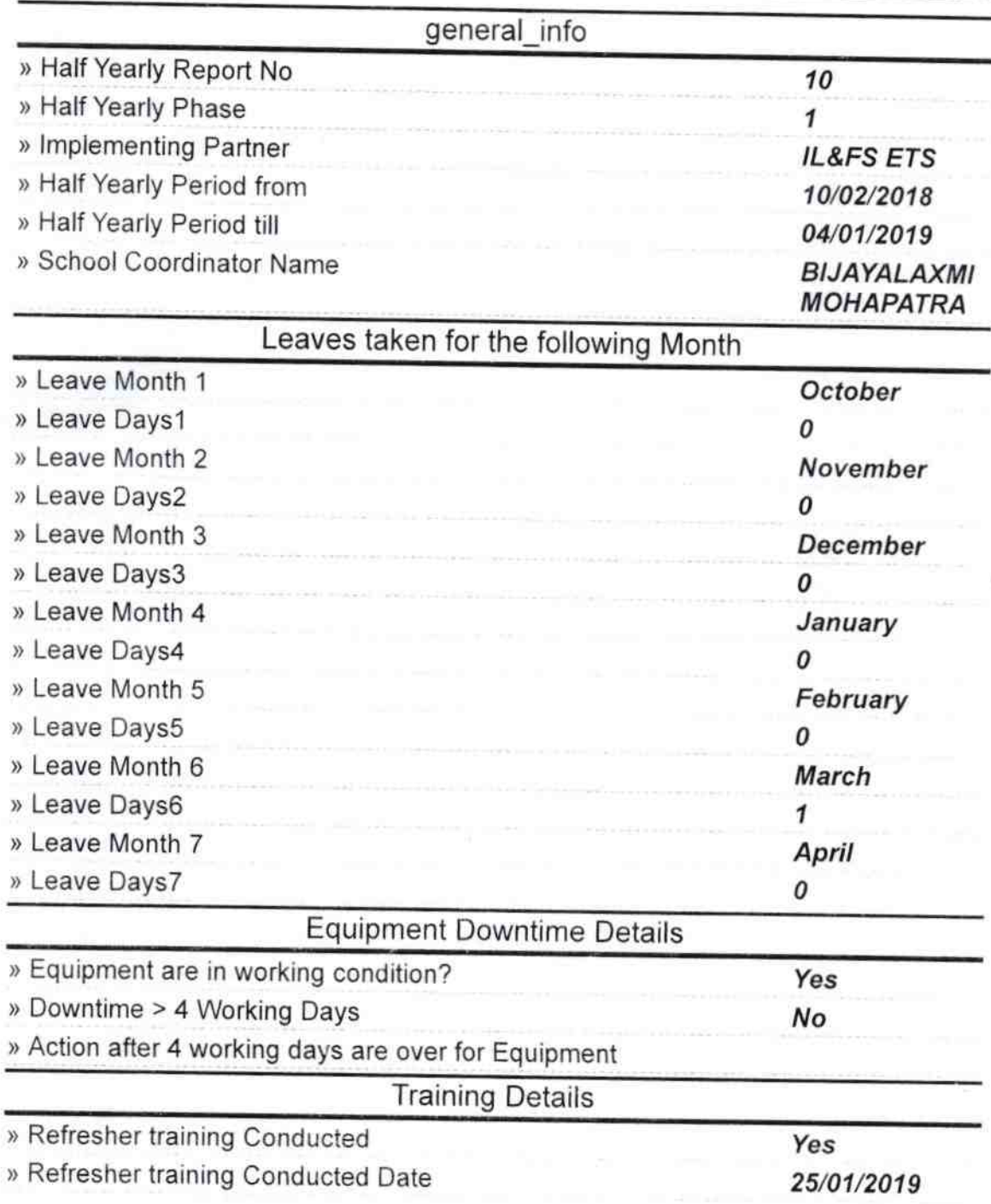

## -) lf No, Date for nexl month

 $\tilde{z}$ 

7

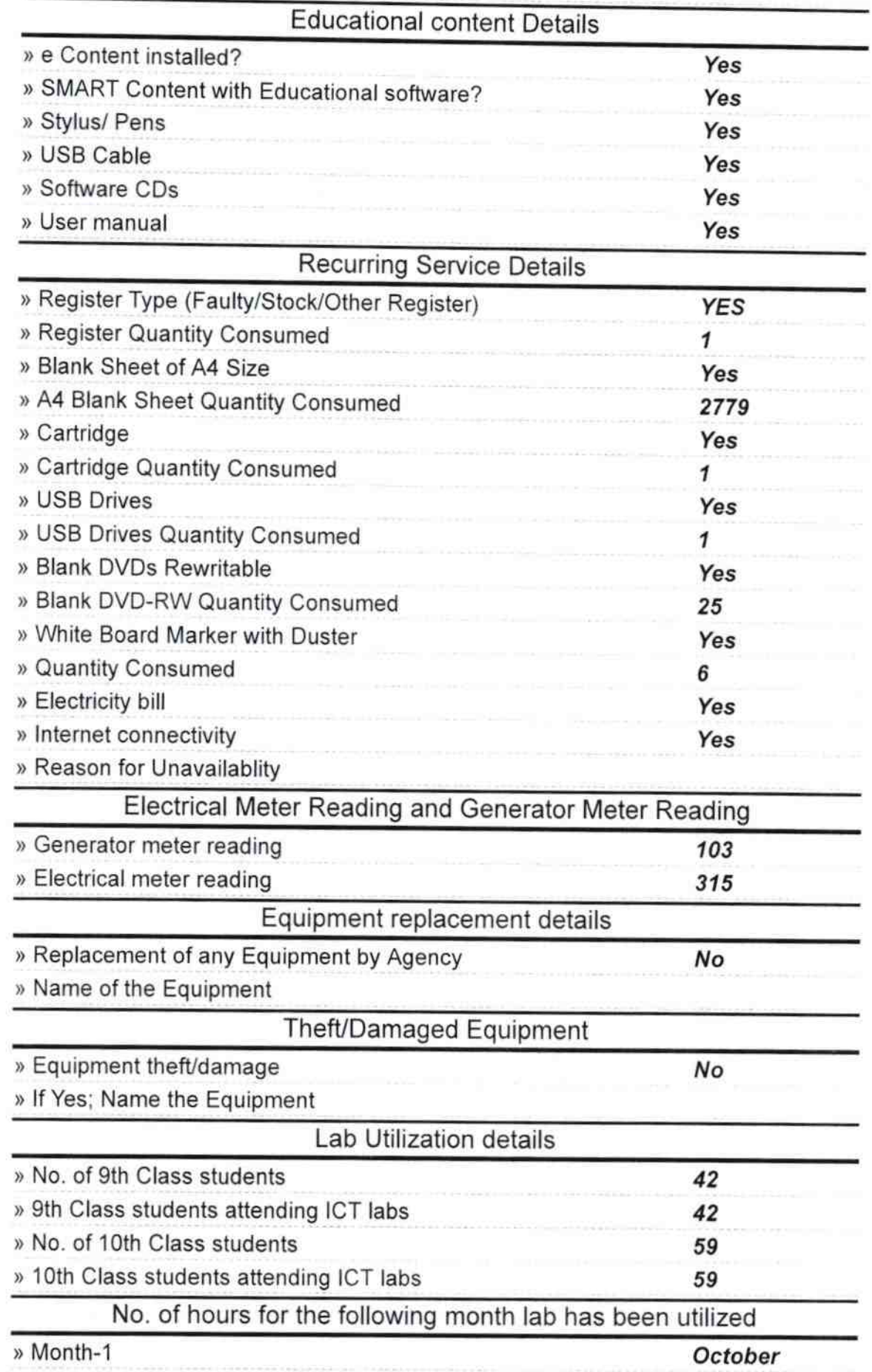

 $\Box$ 

 $\sim$ 

 $\Omega$ 

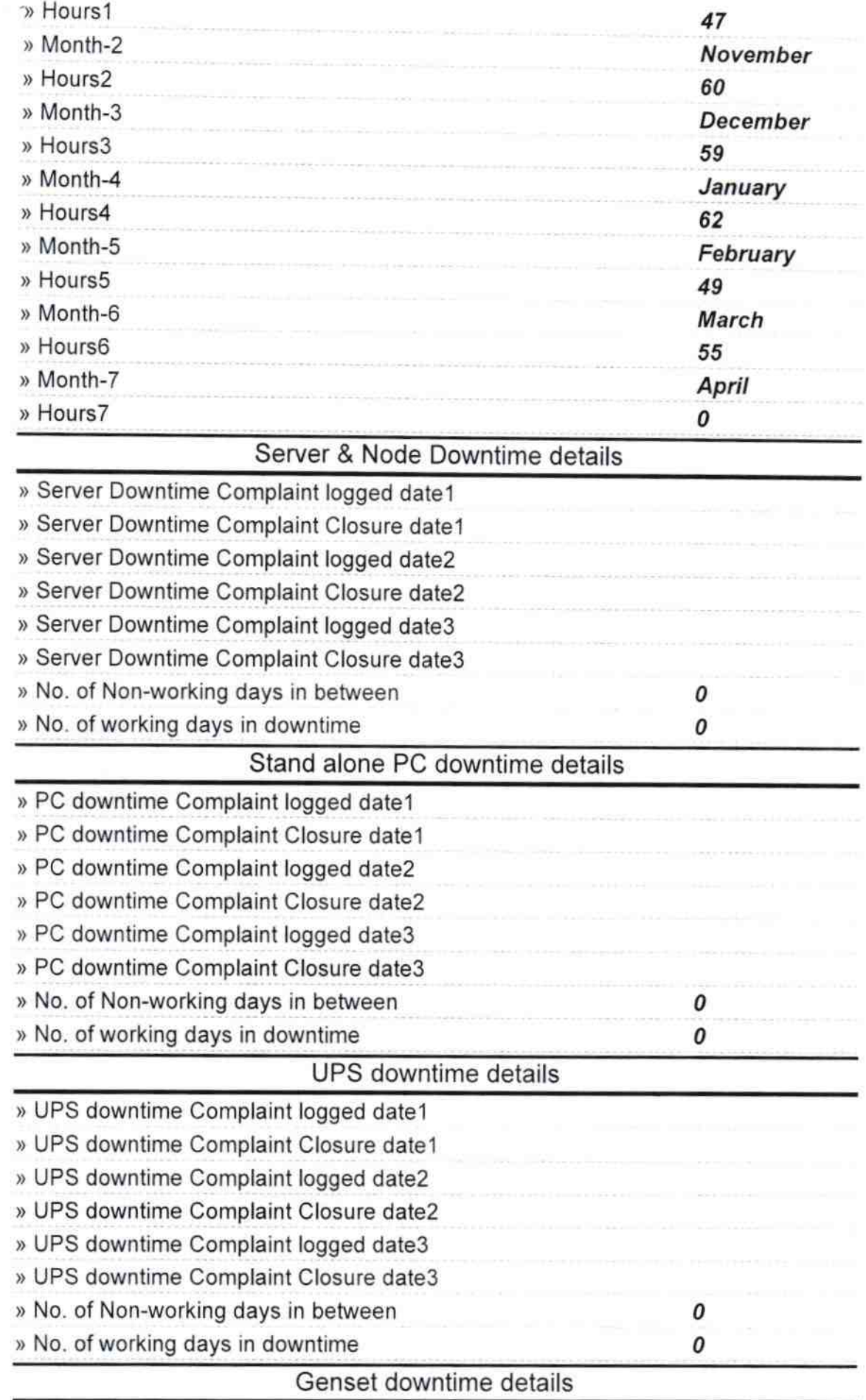

 $\mathcal{C}$ 

 $\mathcal{C}$ 

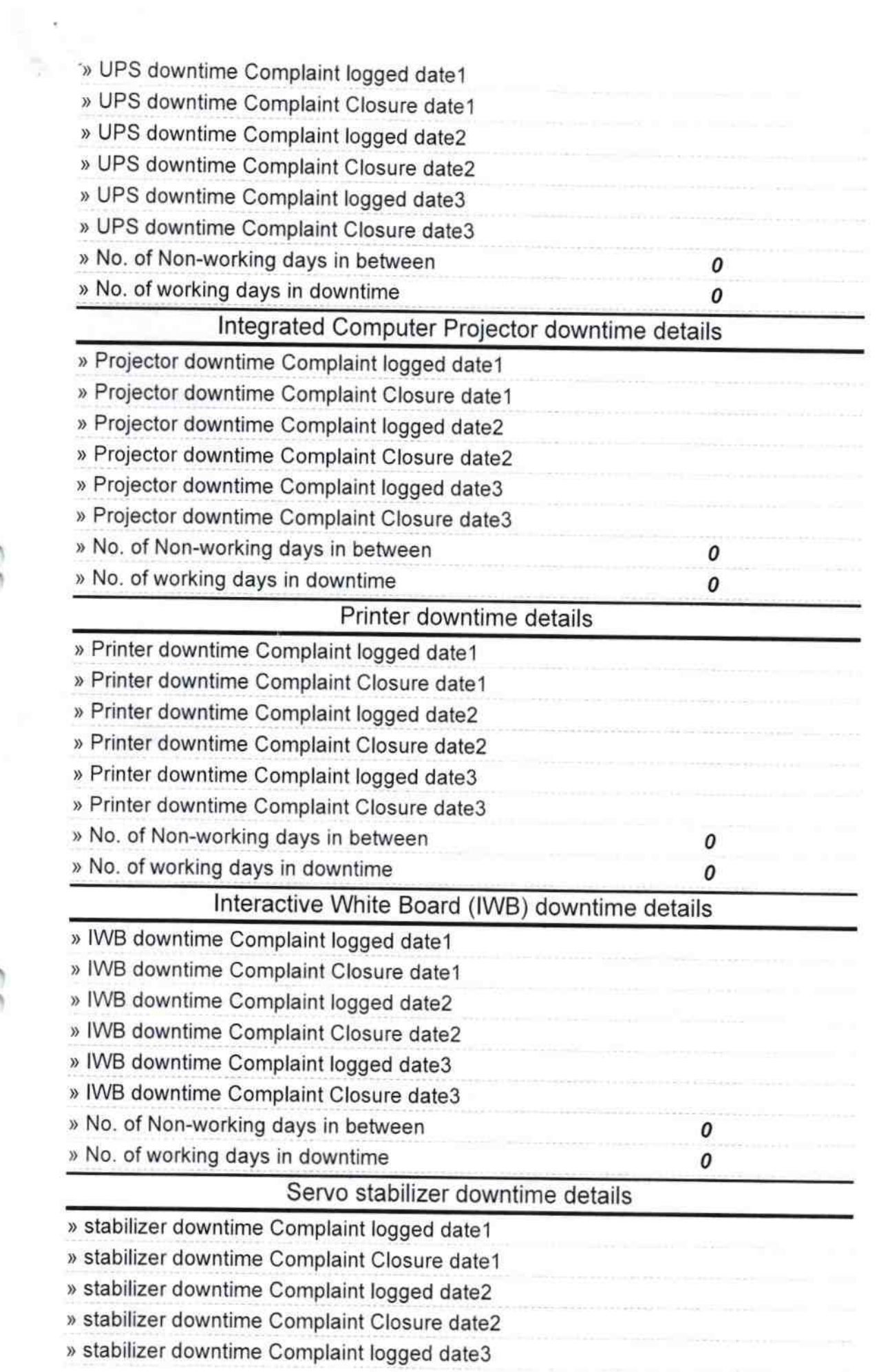

 $\mathcal{L}^2$ 

 $\mathcal{L}$ 

 $\mathcal{C}$ 

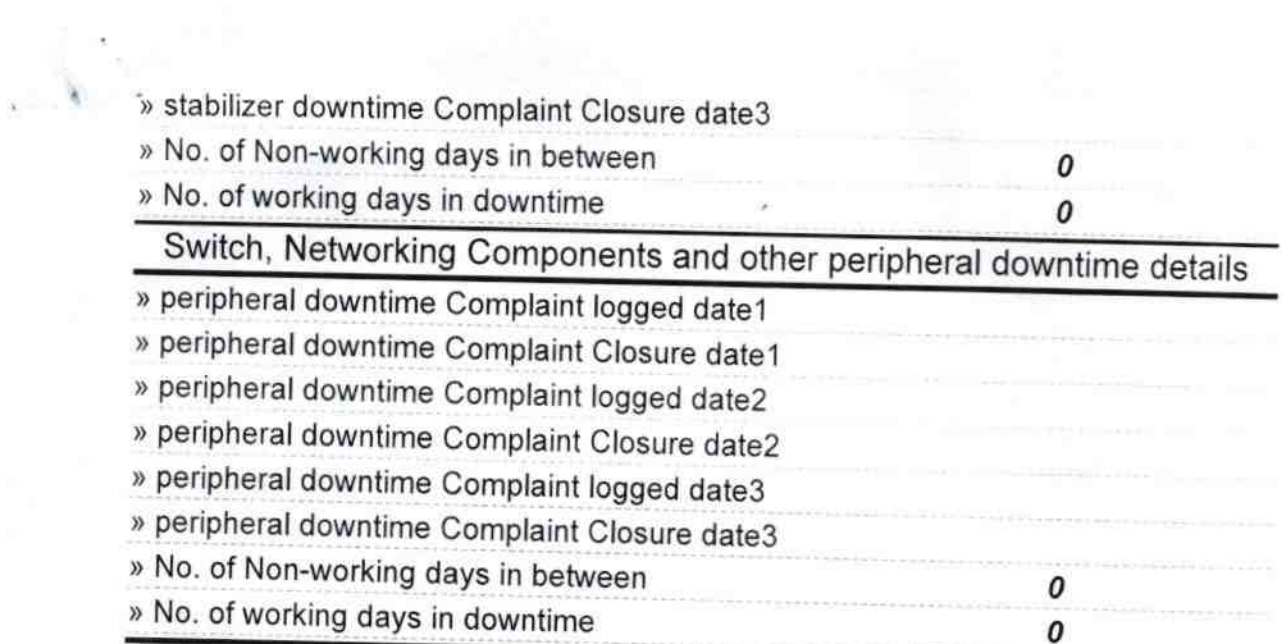

 $\Omega$ 

 $\Omega$ 

Signature of Head Master Mistress with Seal